**EZPing LAN Edition Activation Code Free [2022-Latest]**

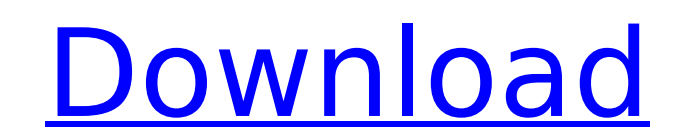

 $1/6$ 

1. Set time intervals to continuously probe for a host, from one single EZPing application. 2. Automatically stop, when a host turns ON- or OFFline. 3. Option to notify with a beep, when the status of a host changes. 4. Resolves DNS to IP, as well as IP to DNS 5. Keeps a history of last known condition, at change of status 6. Set a predefinable interval in minutes, to probe up to twelve hosts in your local area 7. Probes both ports 1 and 2 of any known host 8. Supports multiple host addresses. 9. Network or Internet support 10. Allow proxy (HTTP/S) 11. Allow ping and alive tests for any service 12. Allow HTTP/S based services. PROBIZ is a help desk for Windows operating system that allows to track- and reset problems in your system and furthermore to provide information about hardware and software. Even though PROBIZ has become one of the best help desk softwares over the years, this article will be dedicated to one of the major drawbacks of PROBIZ: all problems are logged. When a problem has been solved, all the previous problems are wiped out. This feature can be useful for site visitors. But it can also be a major nuisance when too many problems have been logged and you have to pay attention to them. To avoid this problem, a new PROBIZ version has been developed, that allows to save all problems as "hard" and editable files. Trying out the new PROBIZ with "a test case" is not so easy, since it must be installed and configured manually. But if you can manage that, PROBIZ has a lot to offer. This source code for the Arduino forum was originally written by Arduino forum creator Tom Igoe. I re-wrote it a few weeks ago, for the benefit of the Arduino community, and for the ease of use in the term of Arduino forum development. I provide the following files, written as a configuration document and the spec that it's designed to match, as well as the compiled code for the thread that it's designed to run. The following tools can be used to read the specification. Notepad++. This is the best free text editor that I've ever seen. It's free, supports most free/open source plugins, can

**EZPing LAN Edition Crack+ (2022)**

EZPing LAN Edition Product Key is a free easy-to-use application, which is designed to check the Internet connection of numerous hosts within your local area, and it keeps you posted of any change of their connection status. EZPing LAN Edition Crack For Windows auto-detects Windows' network adapters. This means that all you have to do is set the number of "hosts", and the application will do the rest. How it works? Well, EZPing LAN Edition automatically scans your local area, for the presence of up to twelve connected hosts. Next time you connect, and disconnect, your local area network (LAN) adapter, a new status is recorded on the application database. Additionally, you can view the current status of up to twelve connected hosts.// // Generated by class-dump 3.5 (64 bit) (Debug version compiled Oct 15 2018 10:31:50). // // class-dump is Copyright (C) 1997-1998, 2000-2001, 2004-2015 by Steve Nygard. // #import @class NSArray, NSOrderedSet, NSString; @interface DMSTabSetDataSource : NSObject { NSOrderedSet \* selectedFiles; BOOL selectedOnly; NSOrderedSet \* nonSelectedFiles; NSArray \*\_files; } - (void).cxx\_destruct; @property(readonly, nonatomic) NSArray \*files; // @synthesize files=\_files; @property(readonly, nonatomic) NSOrderedSet \*nonSelectedFiles; // @synthesize

## nonSelectedFiles= nonSelectedFiles; @property(readonly, nonatomic) NSOrderedSet

\*selectedFiles; // @synthesize selectedFiles= selectedFiles; @property(readonly, nonatomic)

BOOL selectedOnly; // @synthesize selectedOnly= selectedOnly; - (BOOL)delegate:(id)arg1

didSelectFile:(id)arg2; - (BOOL)delegate:(id)arg1 didUnselectFile:(id)arg2; - (void)selectFile:(id b7e8fdf5c8

EZPing LAN Edition is a free plug-in application to EZping. EZPing was written as a basic tool to ping hosts in a network to find out the online/offline status, as well as make a check of a specific host on specific time intervals. EZPing was written based on the concept of automaticaly running a program to ping the hosts on a specific time intervals. EZPing provides several key features for the network administrator, such as:  $\Box$  set specific time intervals to check, with a pre-defined value for each interval  $\Box$  Automaticaly to stop checking, when a host is 'offline'  $\Box$  Automaticaly to stop checking, when a host is 'online'  $\Box$ Automaticaly to notify, when a host changes its status to 'online' or 'offline'  $\sqcap$  Automaticaly to notify, when a host changes its status to 'UP' or 'DOWN'  $\Box$  Resolves DNS to IP, as well as IP to DNS  $\sqcap$  Update the status of a host on a specific time  $\sqcap$  Keeps a history of last known status, at change of status  $\Box$  Set a pre-defined interval in minutes to check upto 12 hosts in a local area  $\Box$  allows to select a TCP or UDP mode to ping a host  $\Box$  check more than one hosts through TCP or UDP  $\Box$  you can set up to four different hosts to ping at the same time  $\Box$ update a file with the last known status of a host at intervals set  $\Box$  option to use a HTML form to automatically update any local internet  $\Box$  hosts website  $\Box$  browser  $\Box$  you can use the status of a host to update your intranet or external website  $\Box$  send email notification to you email address when any host changes its status  $\Box$  you can set up to four different hosts to ping at the same time  $\Box$  update a file with the last known status of a host at intervals set  $\Box$ option to use a HTML form to automatically update any local internet  $\Box$  hosts website  $\Box$  you can use the status of a host to update your intranet or external website  $\Box$  send email notification to you email address when any host changes its status  $\Box$  you can set up

**What's New In EZPing LAN Edition?**

EZping is a tool, designed to be easily installed and used by anyone, who needs to test the status of a host. "EZping" checks the status of a host, at specific time intervals, and notifies the user, when the status of the host changes. Furthermore, EZping maintains a history of last known condition, of the host. It can also resolve DNS to IP, as well as IP to DNS. . . The application's structure is as follows: Locations One or more hosts Configuration How often the host's status should be checked How often EZping should be notified, when the host changes its status EZping's status Status of the host at specific time intervals, when you initiated the application. Links to locations and configuration . . EZPing's status: This indicates the last known status of the host at the time, when the application beeped. The data that EZping can store, is as follows: Status of the host: To what status has the host changed? "offline" status "online" status Status of the host in the past: What was the last known status of the host, before it had its current status? Time zone: - To what time zone is the host located? IP of the host: - What is its public IP address? DNS of the host: - What is its IP configured for it? (the preferred DNS server to use) . . . Installation: EZping can be installed and used, from within your own browser, with little effort and without special software. Click the link below, to download the latest version of EZping, for your operating system. or To download the latest version of EZping, for your operating system, without having to register first, open here. Note: If you have already installed, or have a running copy of EZping, there is no need to register with me, and no need to replace your installation. Registering . You are requested, to register with me, so that you can use the functionality of the website, after installation. You will receive an email, at my email account, with a link to

 $4/6$ 

my website. After clicking the link, the email, you receive, will contain a

**System Requirements For EZPing LAN Edition:**

Supported Windows versions: Windows 10 Home, Professional, or Enterprise 7-Zip 19.00 19.00 (x86) 19.00 (x64) 19.00 (ARM) 19.00 (ARM64) Wi-Fi: IEEE 802.11 b/g/n Operating system: Windows 10, 8.1, 7 SP1, Server 2008 SP2 or later Language: English Hard disk: 2 GB of free space Language

## Related links:

https://aimagery.com/wp-content/uploads/2022/07/Firetrust\_Benign\_Crack\_Free\_WinMac.pdf <https://khakaidee.com/powerpoint-search-and-replace-tool-crack-download-for-pc-march-2022/> <https://togetherwearegrand.com/dtm-file-factory-standard-crack-free-license-key-win-mac-latest-2022/> <https://www.pianosix.com/wp-content/uploads/2022/07/bcPad.pdf> <http://infoimmosn.com/?p=15976> <https://zum-token.com/amphiotik-enhancer-st-vst-crack-lifetime-activation-code-free-win-mac-latest-2022/> <http://osvita-olgynkaotg.org.ua/advert/coalescent-crack-keygen-full-version-3264bit-latest-2022/> <https://hgpropertysourcing.com/chineselandscape-latest-2022/> <https://stonebridgehealthstaffing.com/wp-content/uploads/BookGears.pdf> <https://eskidiyse.com/index.php/vpn-password-recovery-crack-serial-key-for-windows-final-2022/> <http://www.pianosix.com/?p=6063> <https://africantoursguide.com/crankwheel-screen-sharing-for-chrome-keygen-for-windows-2022-latest/> <http://jaxskateclub.org/?p=23329> [https://mauritiuslistings.com/wp-content/uploads/2022/07/Mp3Converter\\_Crack\\_MacWin.pdf](https://mauritiuslistings.com/wp-content/uploads/2022/07/Mp3Converter_Crack_MacWin.pdf) <https://sameboigbeandco.com/2022/07/04/pdf-page-delete-crack-free-x64-updated/> [https://fitgirlboston.com/wp-content/uploads/2022/07/Desktop\\_Image\\_Switcher.pdf](https://fitgirlboston.com/wp-content/uploads/2022/07/Desktop_Image_Switcher.pdf) <http://brandvani.com/?p=11098> <https://www.photo-mounts.co.uk/advert/linearphasegraphiceq-2-crack-with-product-key-download-x64/> <https://lasdocas.cl/wp-content/uploads/2022/07/georgla.pdf> <https://vogblog.wales/wp-content/uploads/2022/07/sadienem.pdf>